$\sim$ 

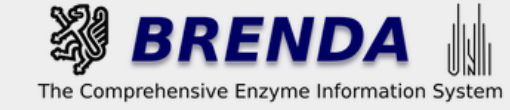

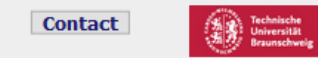

#### Contribute to BRENDA! Your enzyme data is important for BRENDA. Send us your paper, and we will do all the work to include your data into our database. More...

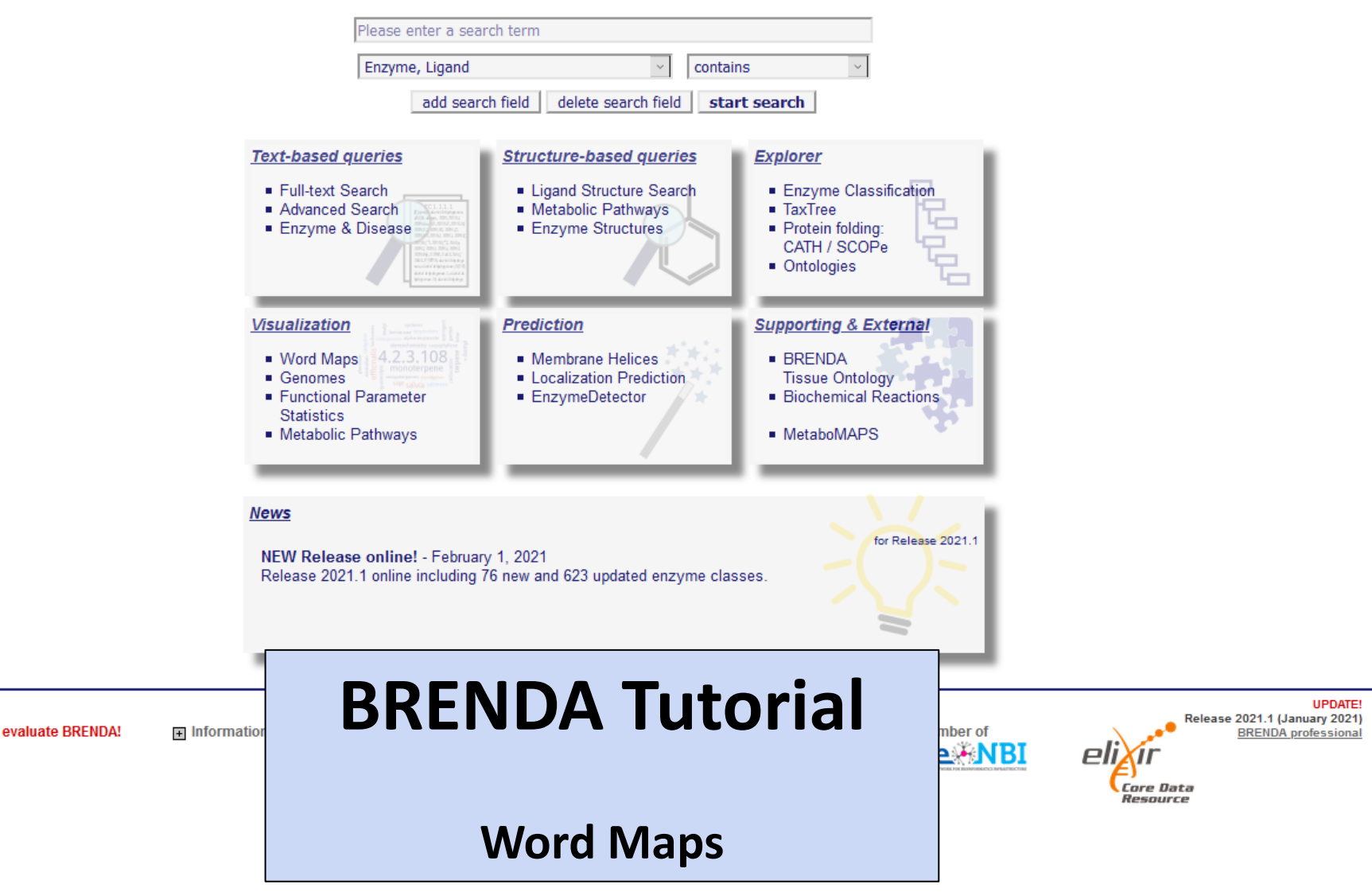

 $\sim$ 

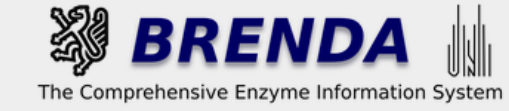

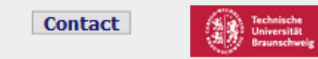

#### Contribute to BRENDA! Your enzyme data is important for BRENDA. Send us your paper, and we will do all the work to include your data into our database. More...

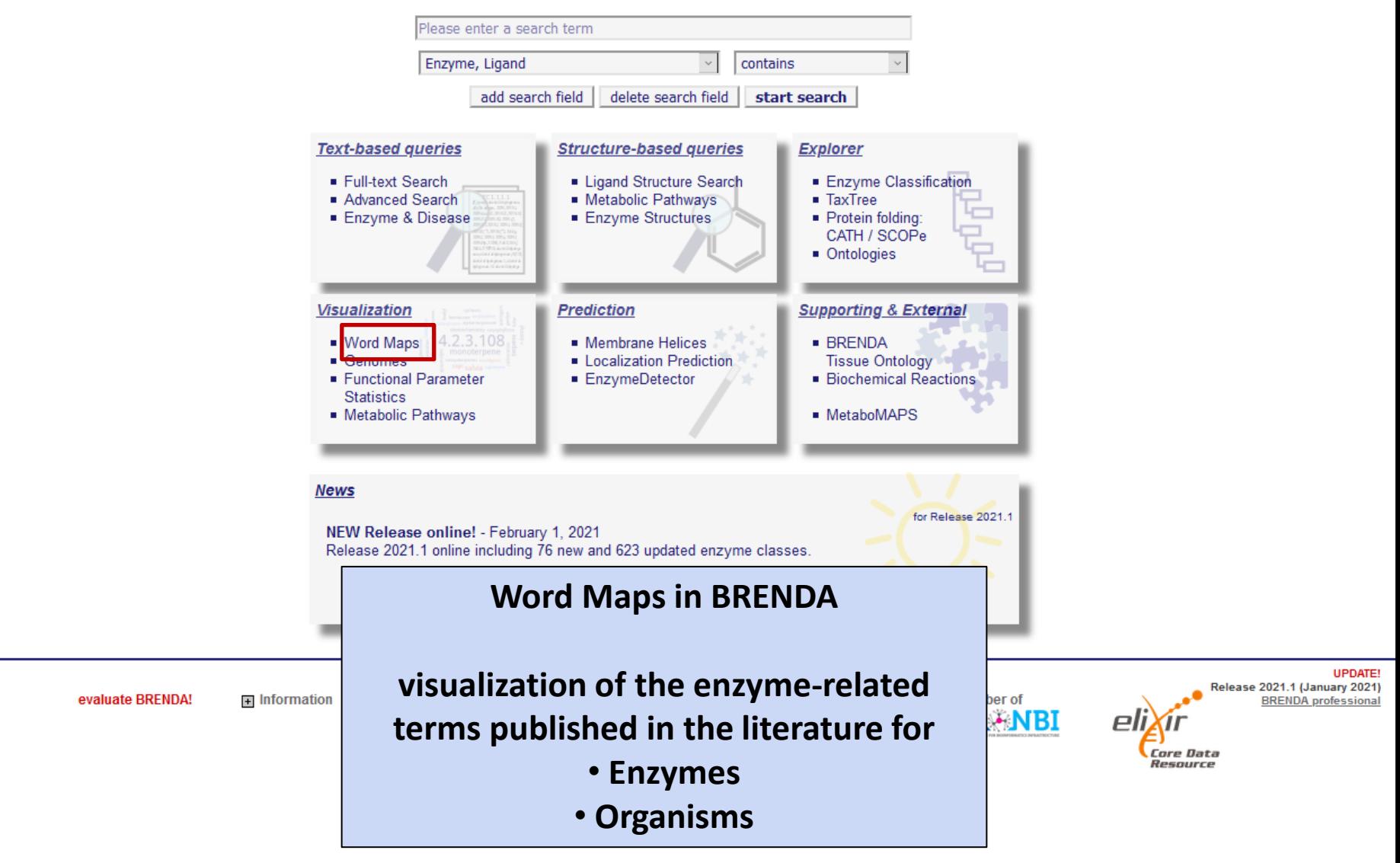

 $\overline{\mathbf{v}}$ 

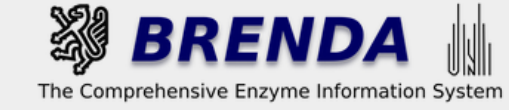

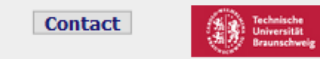

**UPDATE!** 

#### Contribute to BRENDA! Your enzyme data is important for BRENDA. Send us your paper, and we will do all the work to include your data into our database. More...

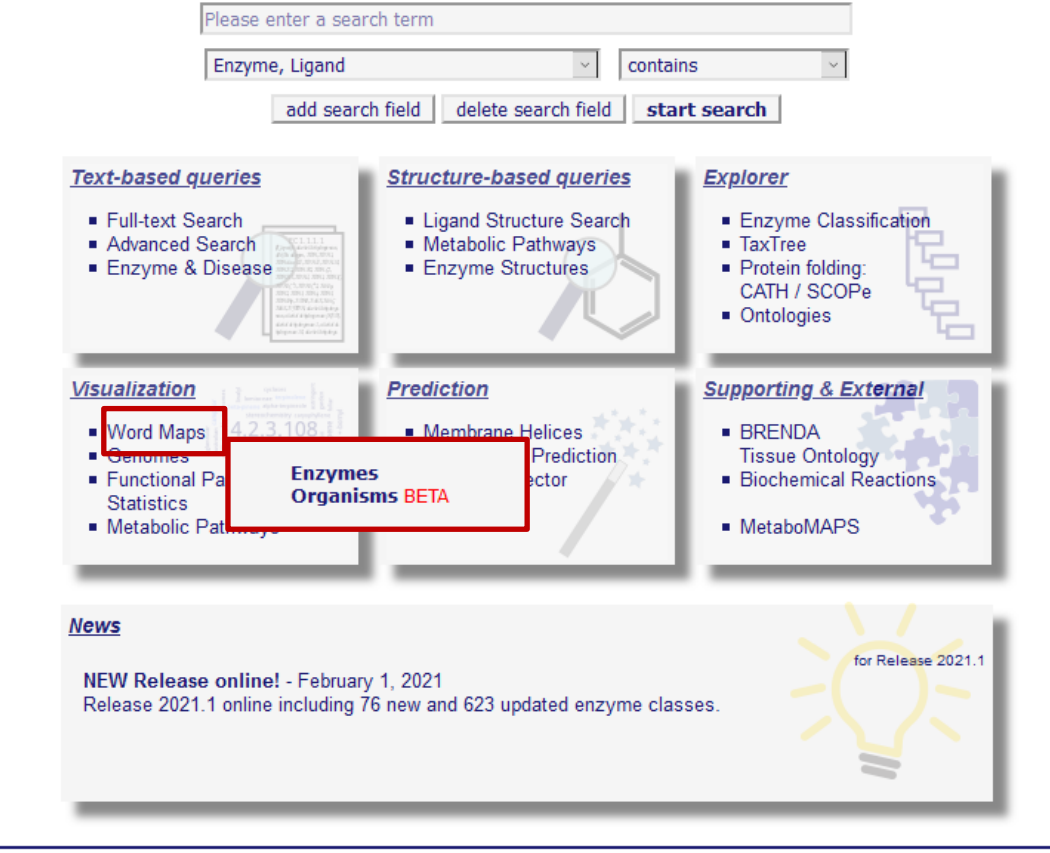

Use of this online version of BRENDA is free under the CC BY 4.0 license. See terms of use for full details.

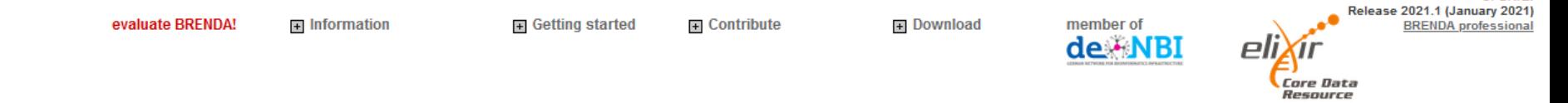

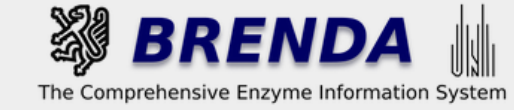

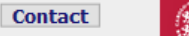

### **Word Maps**

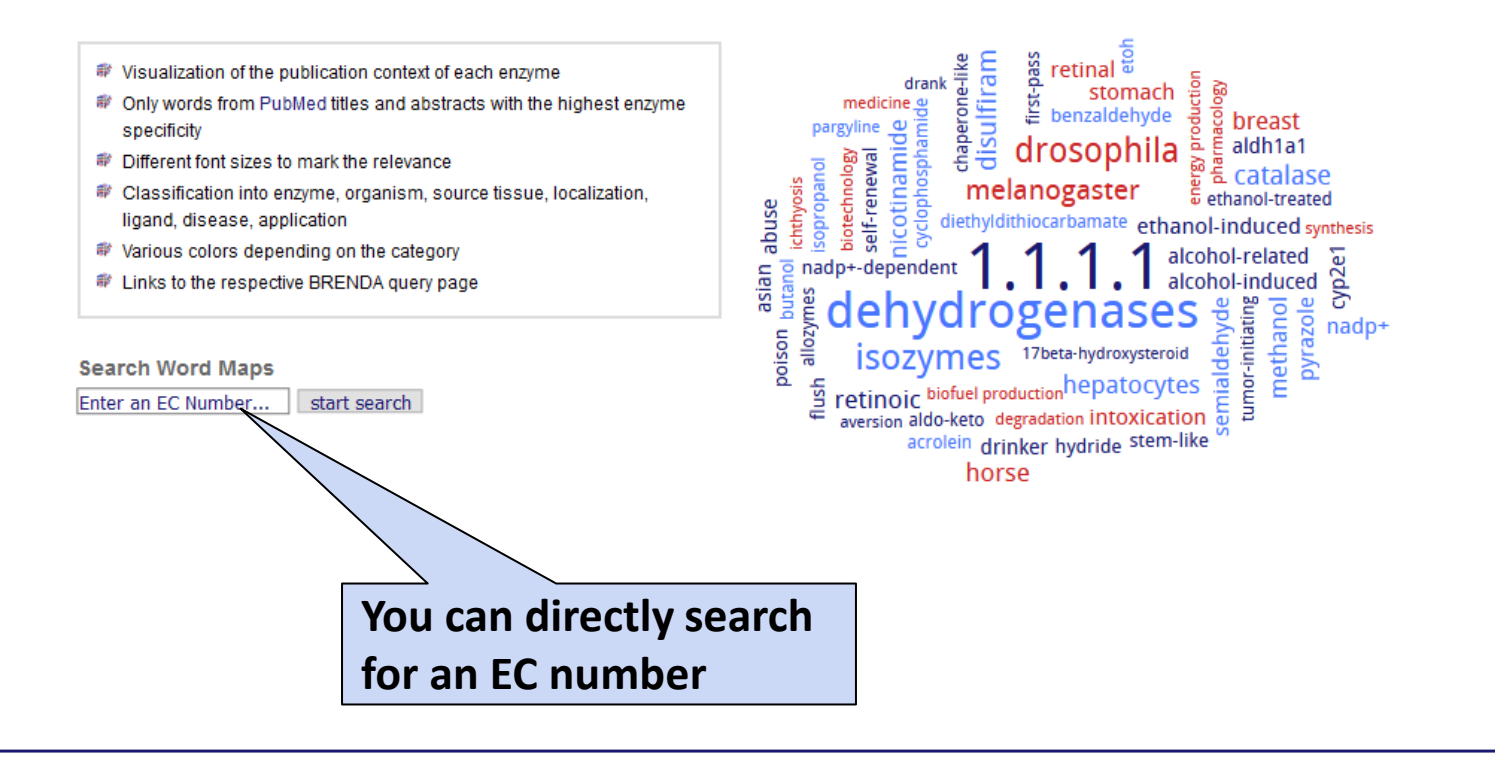

Use of this online version of BRENDA is free under the CC BY 4.0 license. See terms of use for full details.

evaluate BRENDA!

 $\overline{+}$  Information

**E** Getting started  $\mathbf{F}$  Contribute + Download

member of

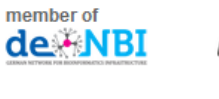

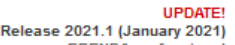

**BRENDA** professiona

Core Data Resource

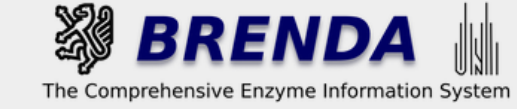

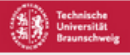

## **Word Maps**

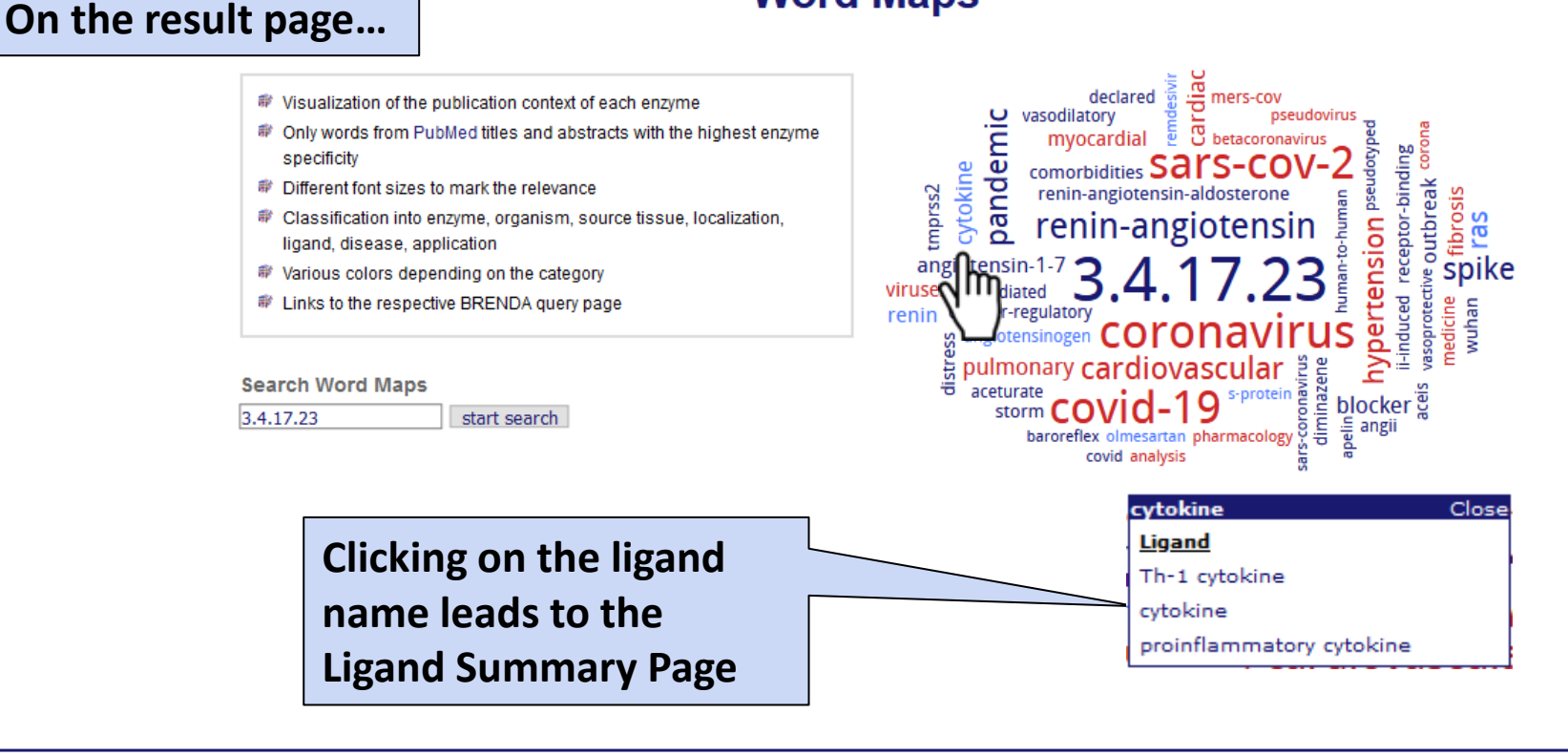

Use of this online version of BRENDA is free under the CC BY 4.0 license. See terms of use for full details.

**Fi** Contribute

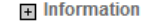

**El** Getting started

+ Download

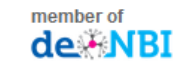

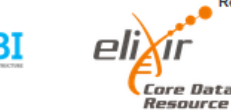

**UPDATE!** Release 2021.1 (January 2021) **BRENDA** professiona

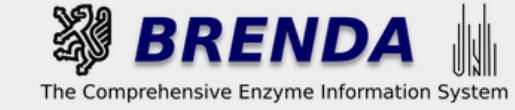

**Contact** 

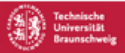

## **Word Maps**

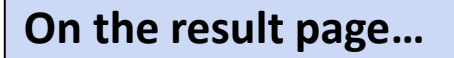

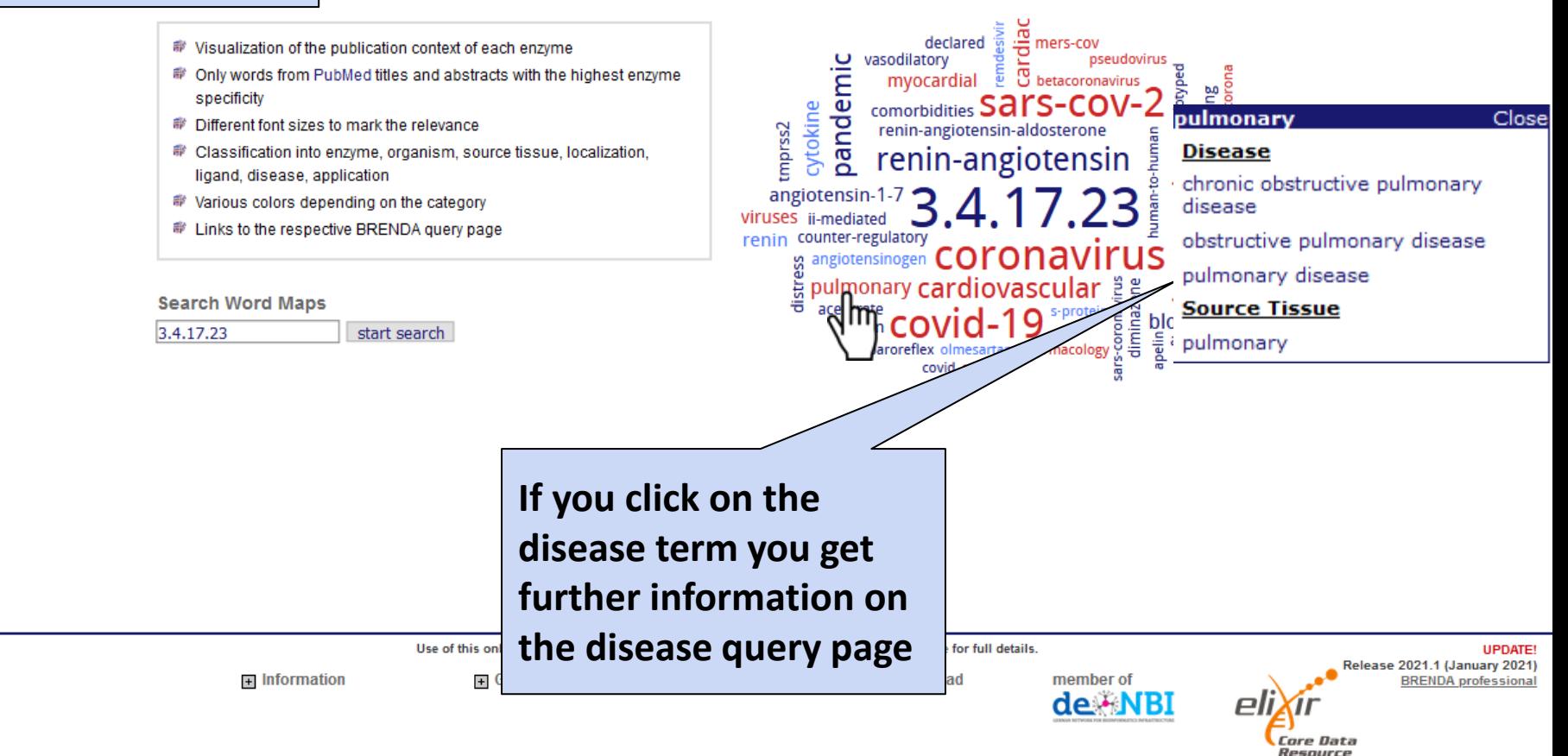

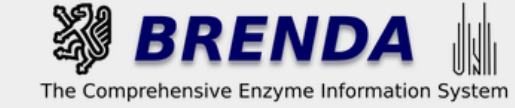

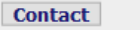

Resource

### **Word Maps**

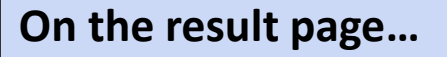

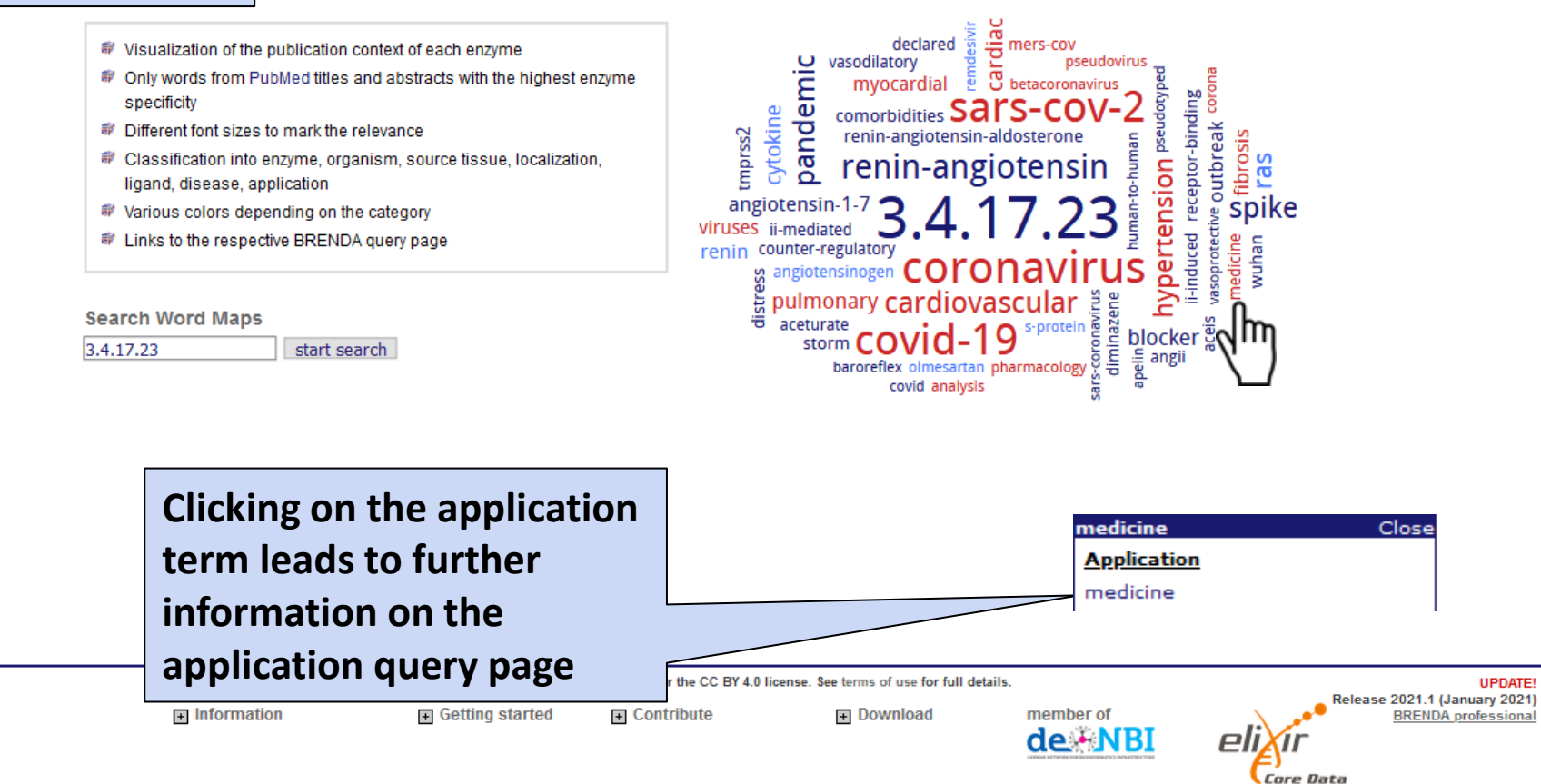

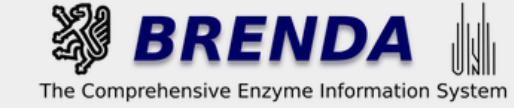

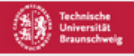

## **Word Maps**

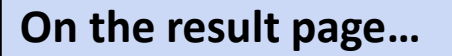

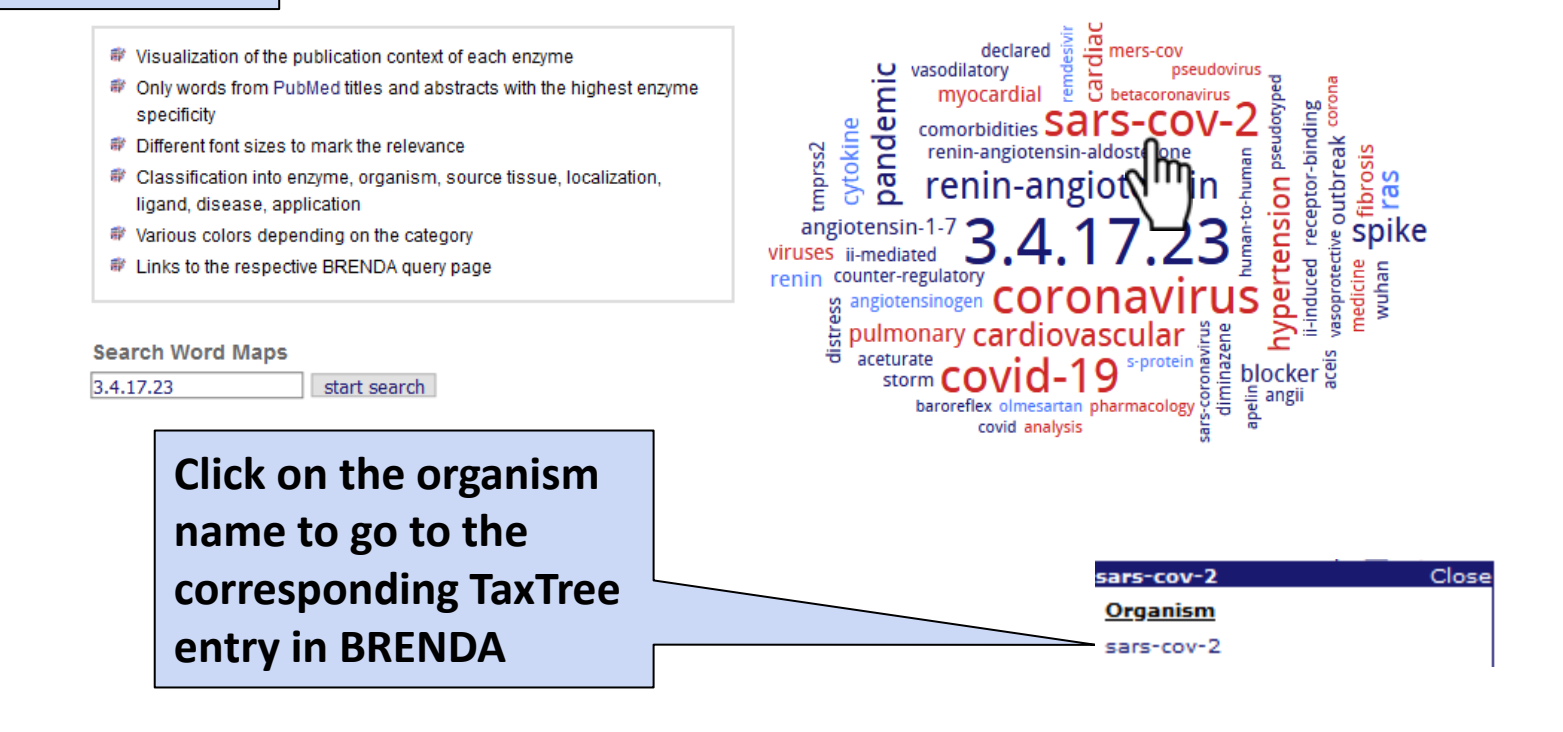

Use of this online version of BRENDA is free under the CC BY 4.0 license. See terms of use for full details.

**Fi** Contribute

 $\overline{+}$  Information

**El** Getting started

+ Download

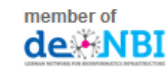

**UPDATE!** Release 2021.1 (January 2021) **BRENDA** professional

**Core Data** Resource

 $\overline{\mathbf{v}}$ 

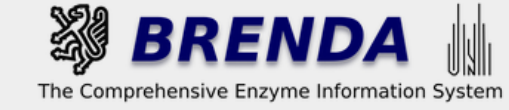

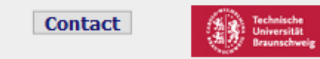

**UPDATE!** 

#### Contribute to BRENDA! Your enzyme data is important for BRENDA. Send us your paper, and we will do all the work to include your data into our database. More...

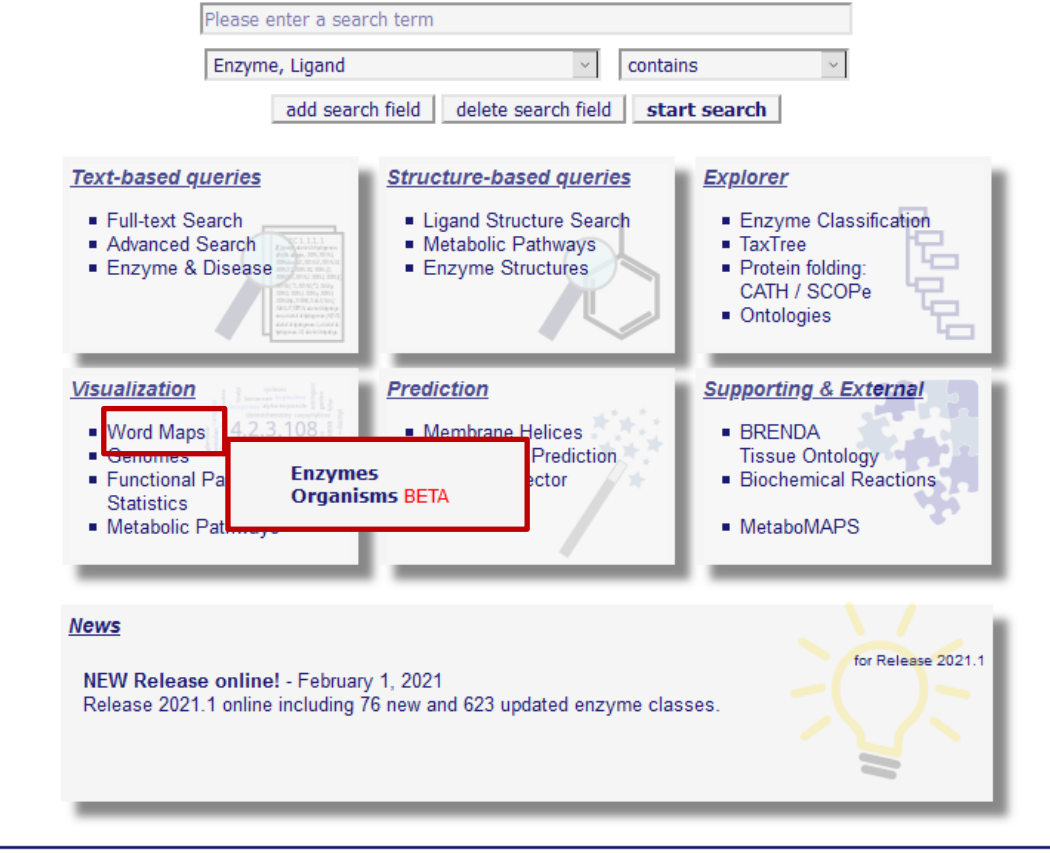

Use of this online version of BRENDA is free under the CC BY 4.0 license. See terms of use for full details.

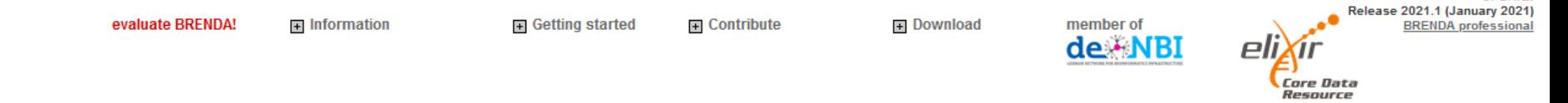

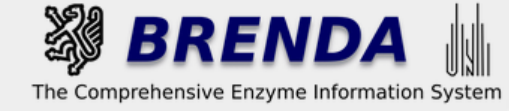

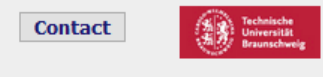

#### **Taxonomic Word Maps**

- We Visualization of the publication context of each organism
- <sup>#</sup> Only words from PubMed titles and abstracts with the highest organism specificity
- <sup>■</sup> Different font sizes to mark the relevance
- Classification into enzyme, organism, ligand, human disease, plant disease, plant trait, plant pathogen, useful organism and habitat

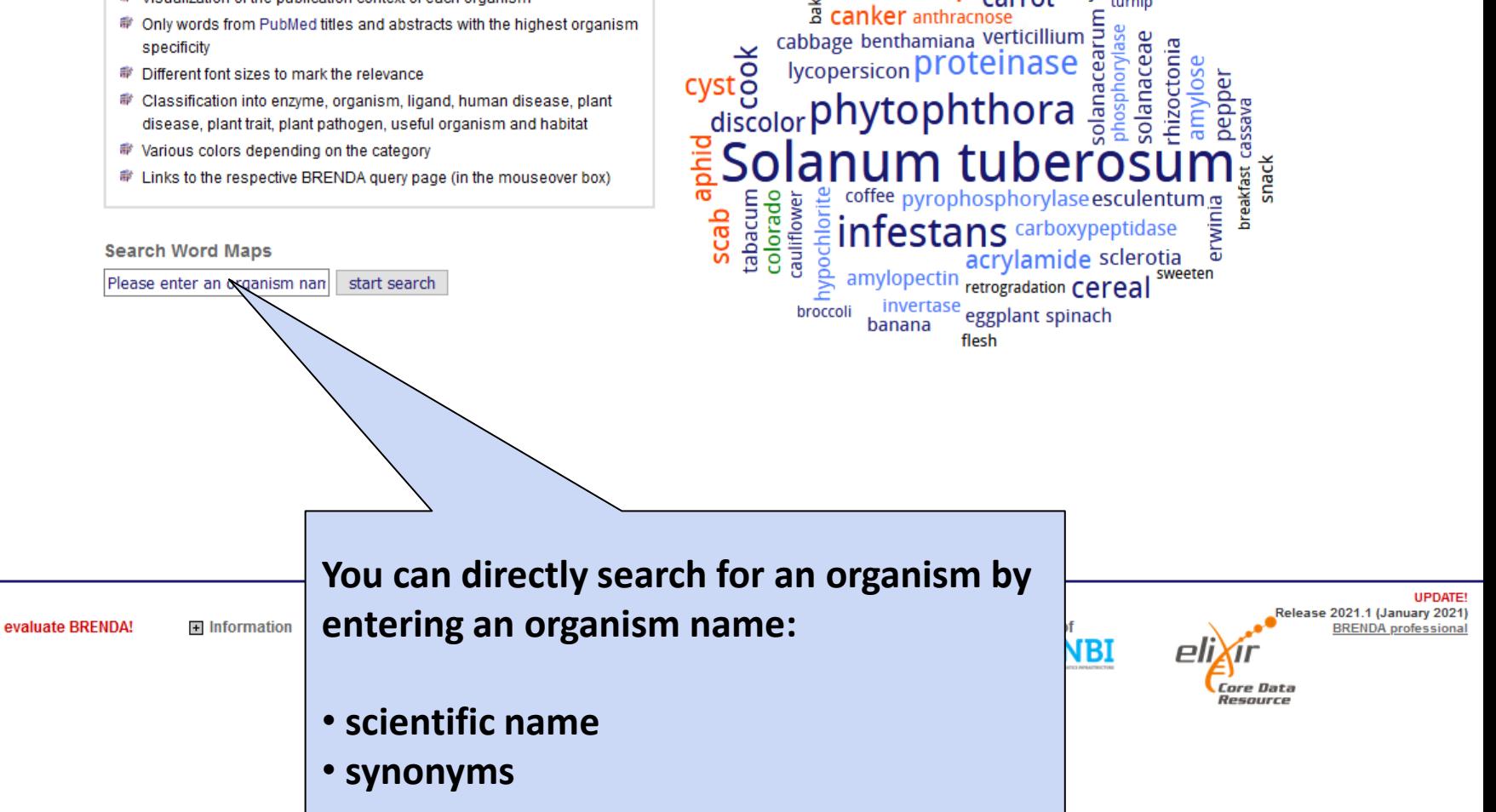

<sub>onion</sub> Chip **EXAMPLE THE CARGO**<br>**EXAMPLE CARGO**<br> **EXAMPLE THE CARGO** 

carrot waxy

orylase

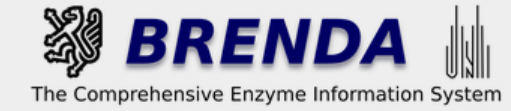

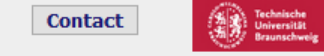

# On the result page...

## **Taxonomic Word Maps**

flesh plum  $E$  guava

**B** expan

pea

rosaceae

amylovora

 $\ddot{\mathbf{d}}$ 

allergen pomegranate

anana birch

cherry<br>watch <sub>h</sub>

apricot flavanols cashew

procyanidins

ph

n

deliciou ripening

anthocy

harris

patulin

raspberry cranberry

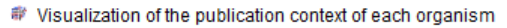

- <sup>#</sup> Only words from PubMed titles and abstracts with the highest organism specificity
- <sup>#</sup> Different font sizes to mark the relevance
- Classification into enzyme, organism, ligand, human disease, plant disease, plant trait, plant pathogen, useful organism and habitat
- <sup>#</sup> Various colors depending on the category
- ni# Links to the respective BRENDA query page (in the mouseover box)

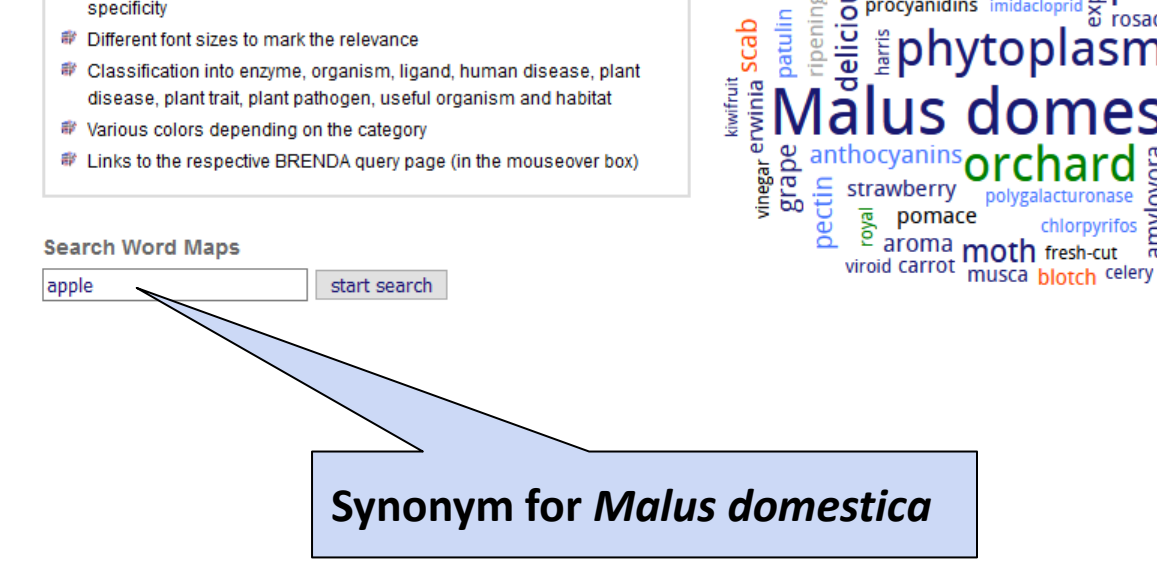

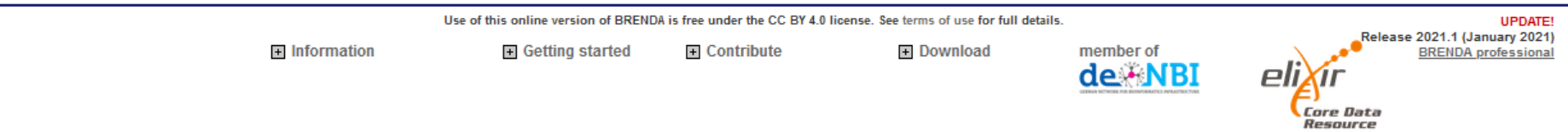

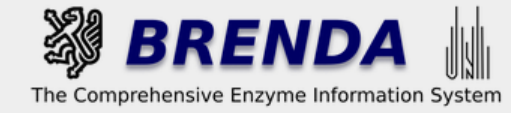

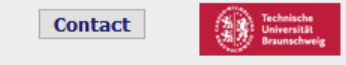

➡️ login □ 國 history □ 圓 all enzymes

## **On the result page…**

## **Taxonomic Word Maps**

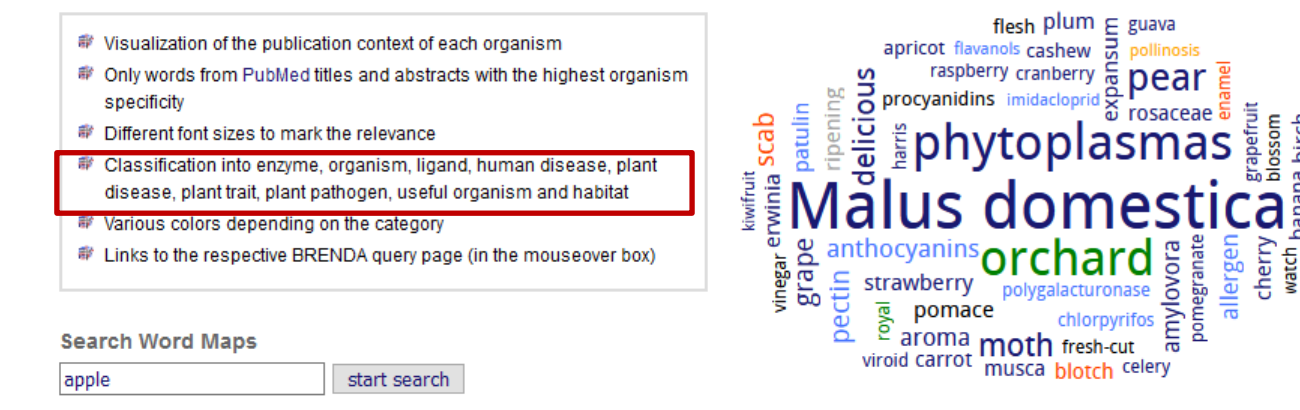

**The word map displays all published information linked to the searched organism:** • **enzyme UPDATE!** • **other organisms** Release 2021.1 (January 2021) **BRENDA** professional • **ligands** Core Data • **human diseases** Resource • **plant traits** • **plant pathogens** • **habitats**

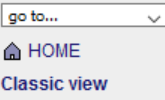

On the result page...

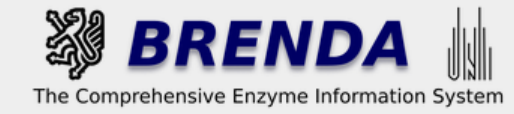

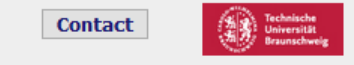

Core Data Resource

● login | 國 history | 圓 all enzymes

## **Taxonomic Word Maps**

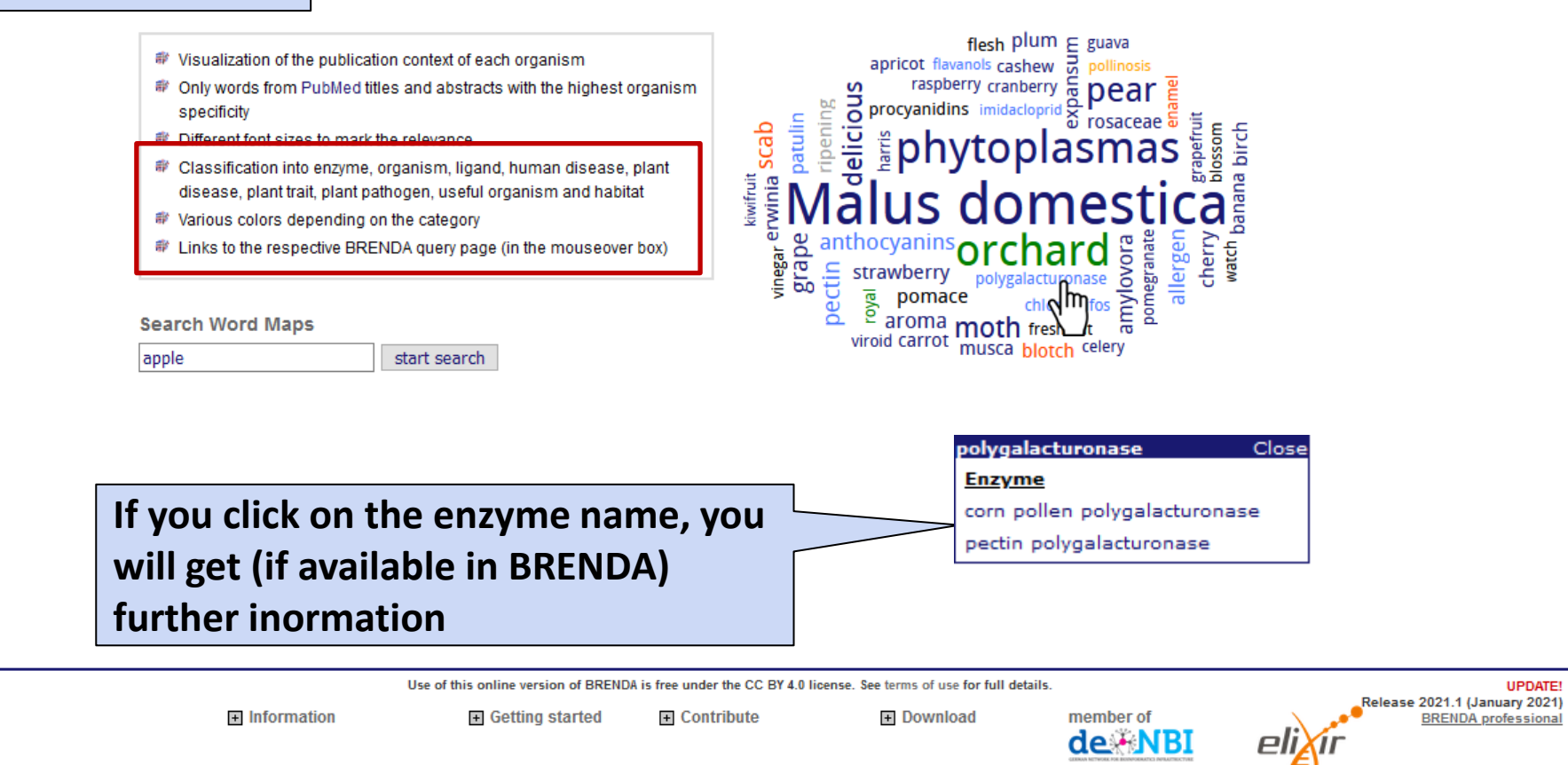

On the result page...

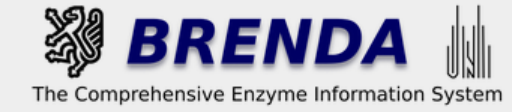

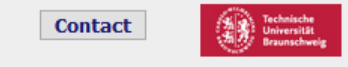

● login | 國 history | 圓 all enzymes

## **Taxonomic Word Maps**

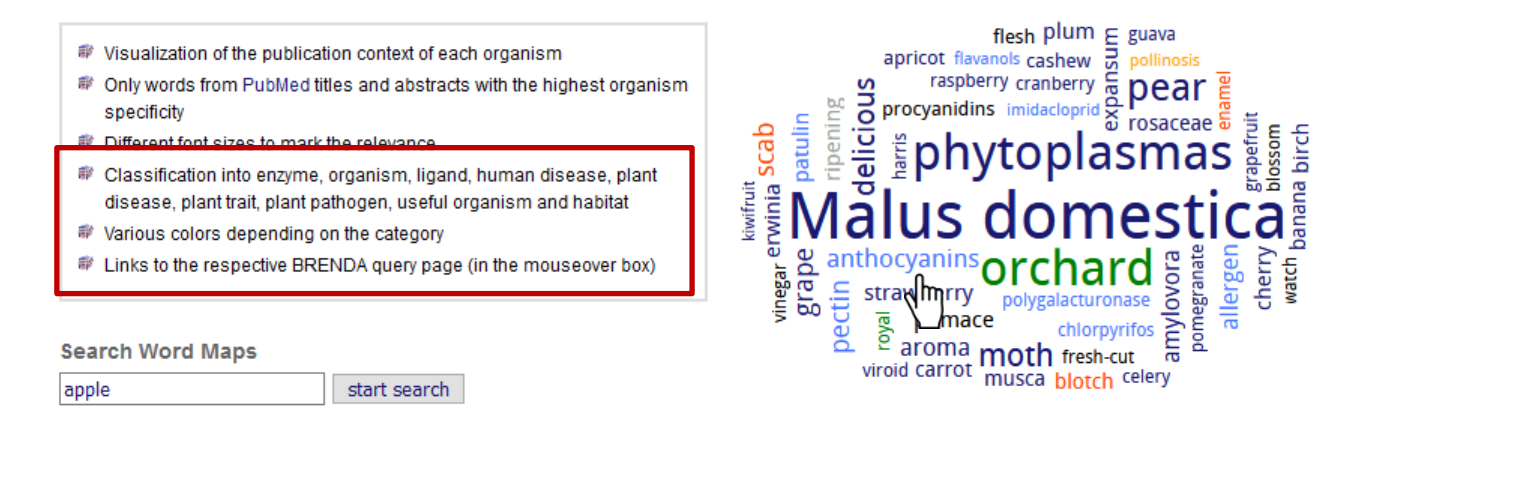

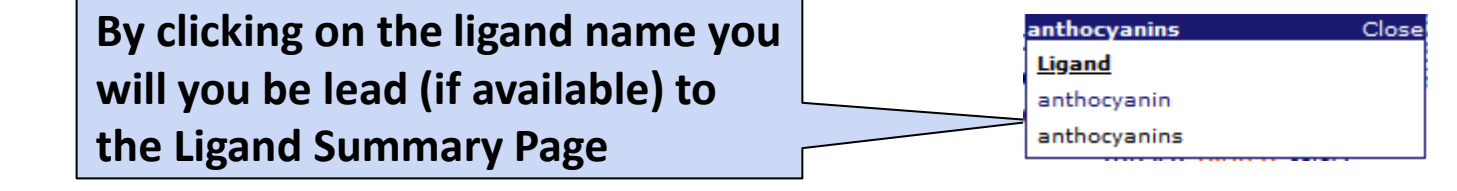

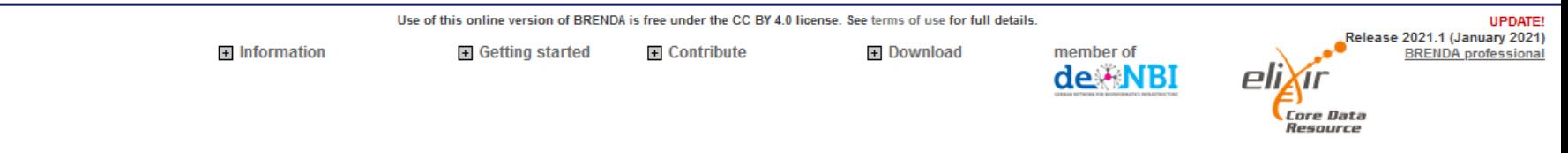

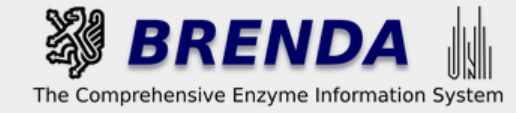

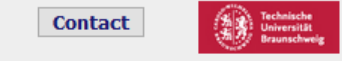

● login | | bogin | | bogin | bostory | | | | all enzymes

### **Taxonomic Word Maps**

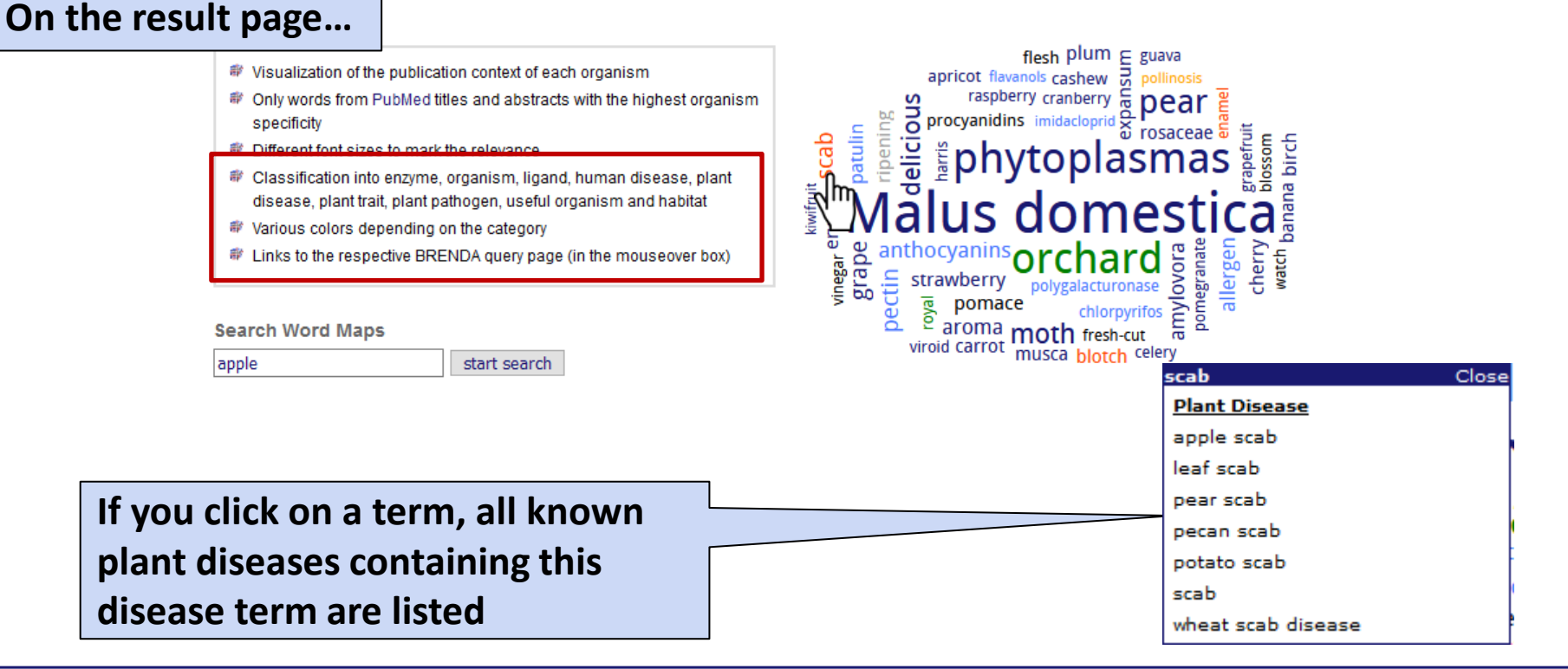

Use of this online version of BRENDA is free under the CC BY 4.0 license. See terms of use for full details.

El Contribute

 $\blacksquare$  Information

El Getting started

El Download

member of de NBI

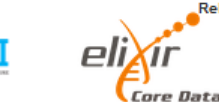

Resource

**UPDATE!** Release 2021.1 (January 2021) **BRENDA** professional

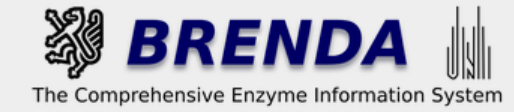

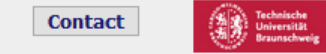

### **Taxonomic Word Maps**

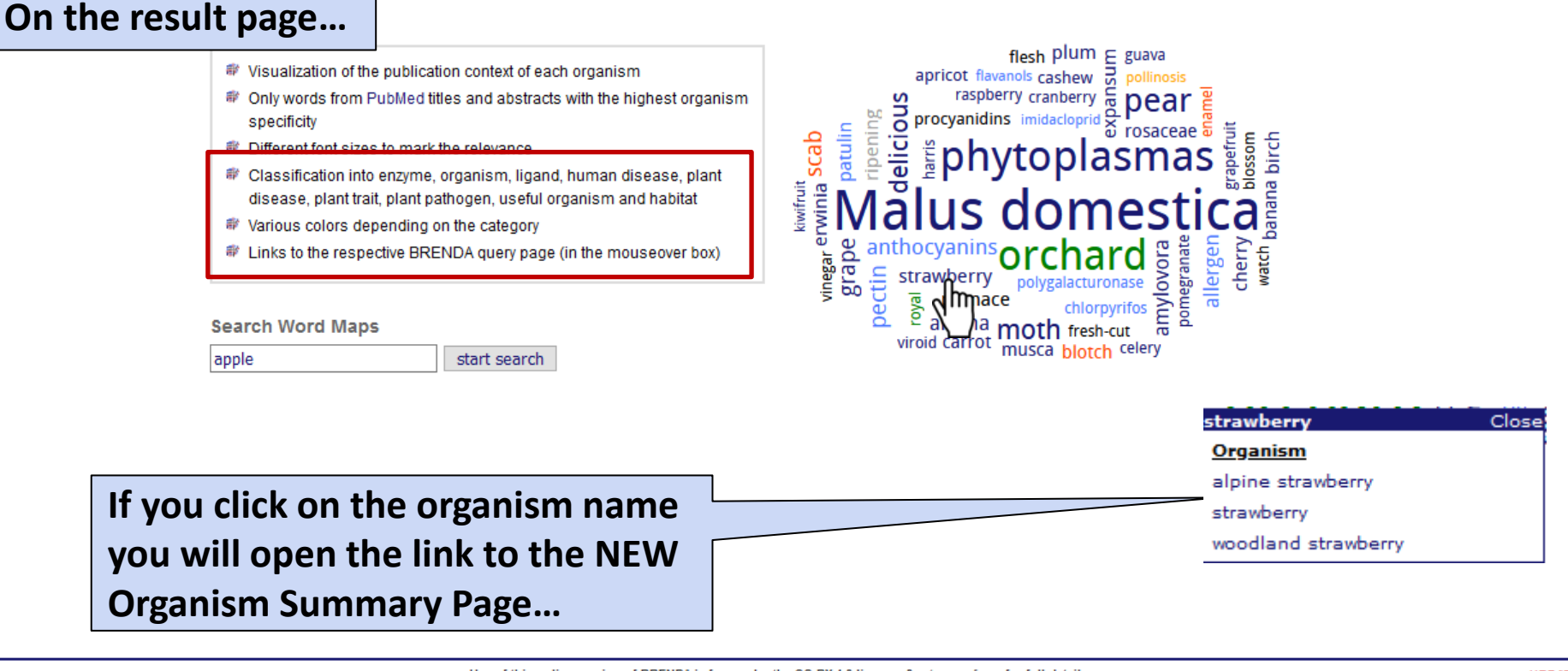

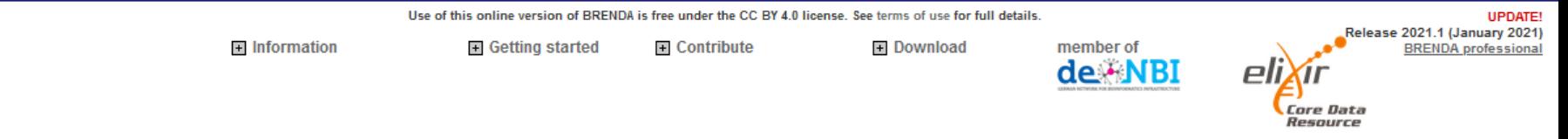

**BRENDA** home

**El** Organism related **Information** 

**D** Bibliography/Links/Disease

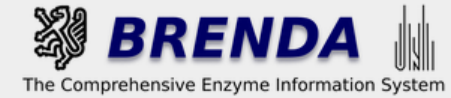

TaxTr

**Contact** 

● login 图 history 同 all enzymes

print visible entries print all entries Show full version of

#### Information on Organism Fragaria x ananassa

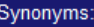

Fragaria ananassa; Fragaria chiloensis x Fragaria virginiana; Fragaria virginiana x Fragaria chiloensis; Fragaria x ananassa; Fragaria x ananassa (Weston) Duchesne ex Rozier; strawberry; Fragraria x ananassa;

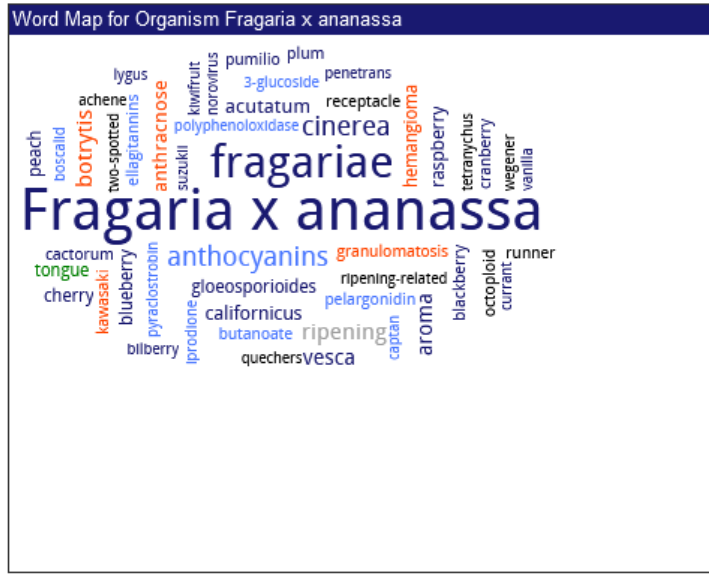

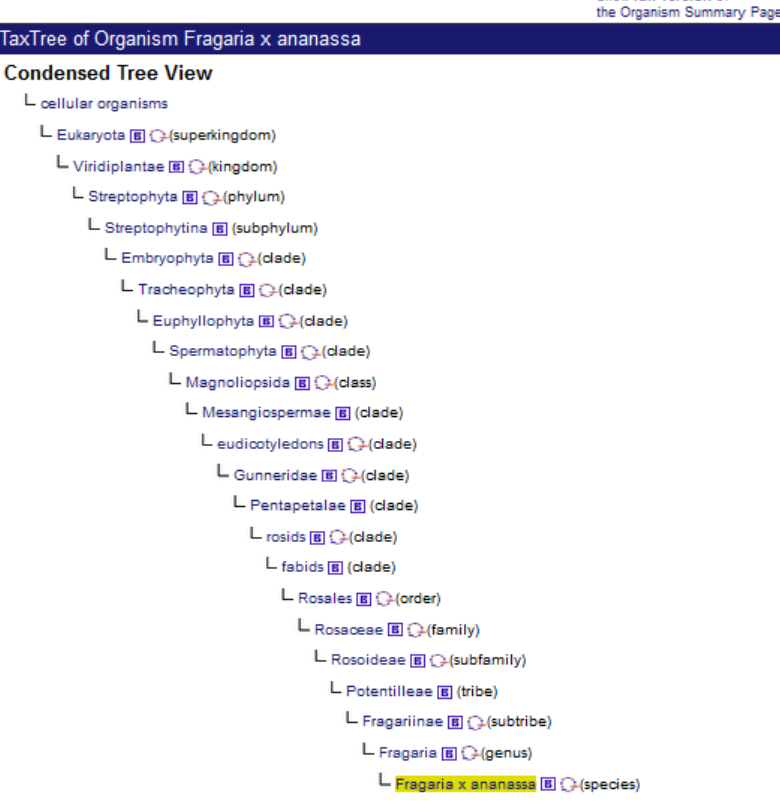

## **…to get more detailed information on:**

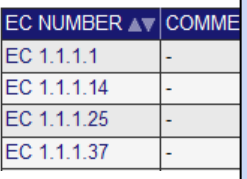

 $\triangle$  top print hide 50 entries

- **synonyms**
- **the classification in TaxTree**
- **all the enzymes of the organism in BRENDA**
- **source / tissue and localization entries**
- **further links to the NCBI Taxonomy, PubMed, and Genomes**

 $\sim$ 

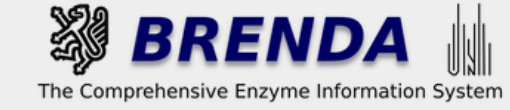

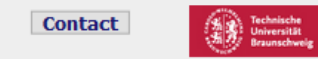

#### Contribute to BRENDA! Your enzyme data is important for BRENDA. Send us your paper, and we will do all the work to include your data into our database. More...

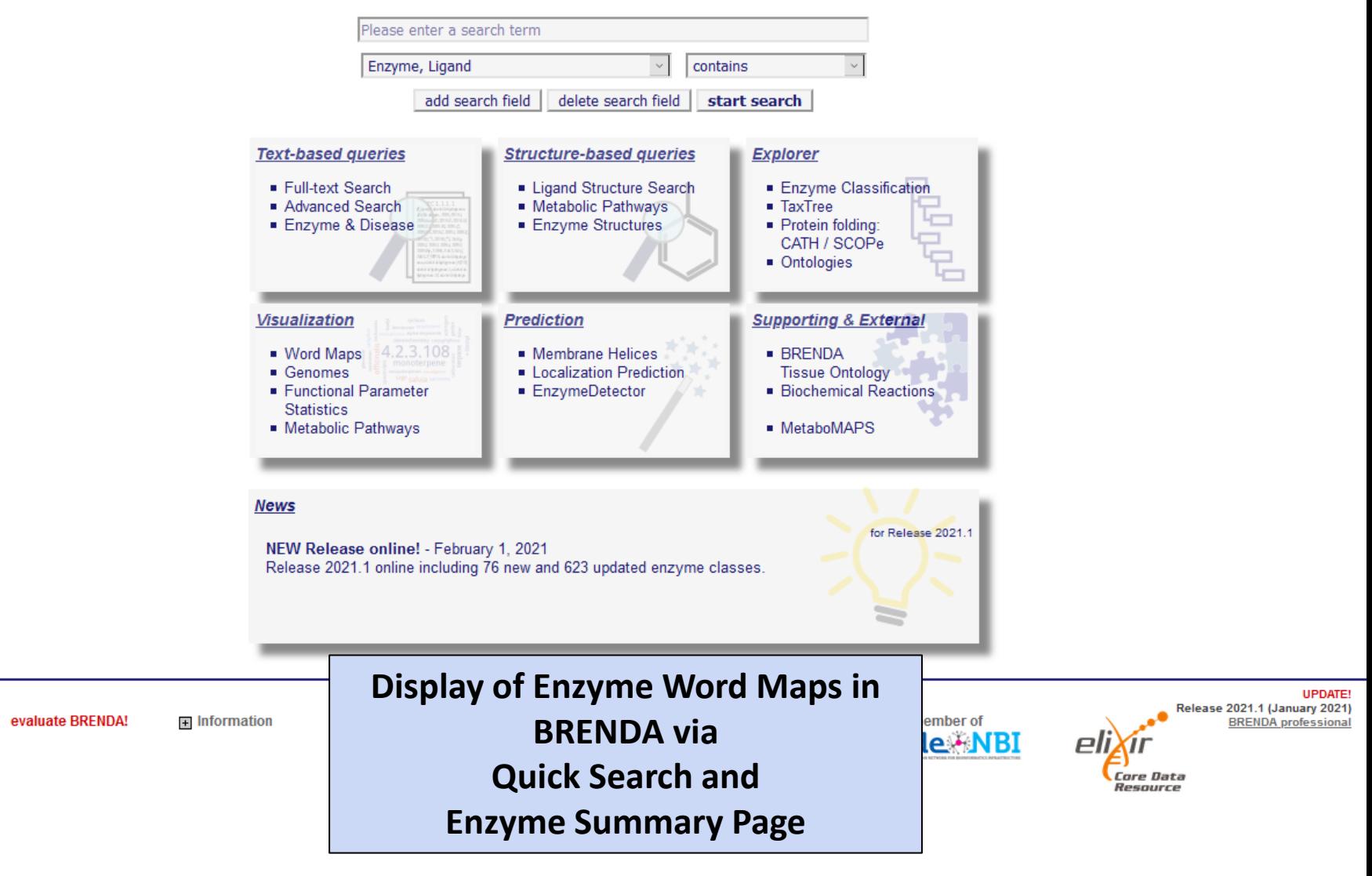

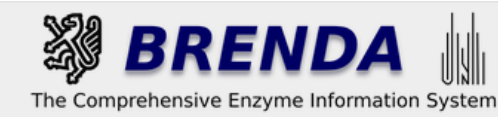

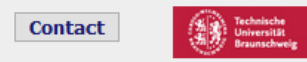

• login 图 history 图 all enzymes

#### $\Box$  Refine search

#### **Search Enzyme Names (Synonyms)**

#### Search term: deoxyhypusine synthase

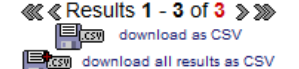

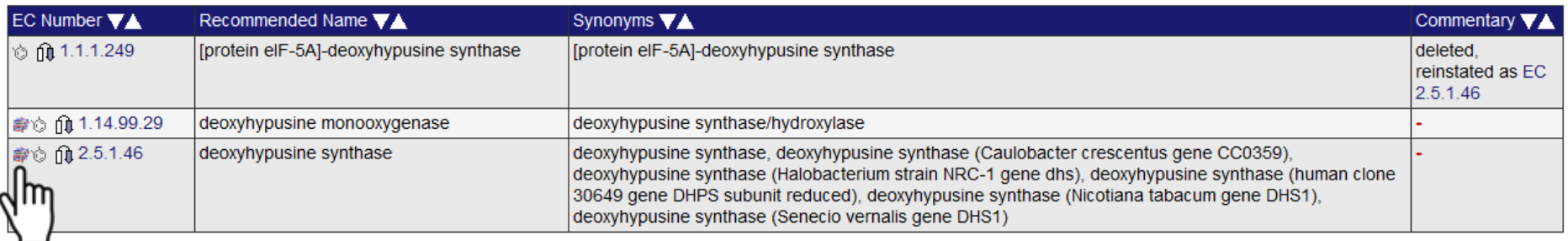

« « Results 1 - 3 of 3 > » **E** CSV download as CSV csw download all results as CSV

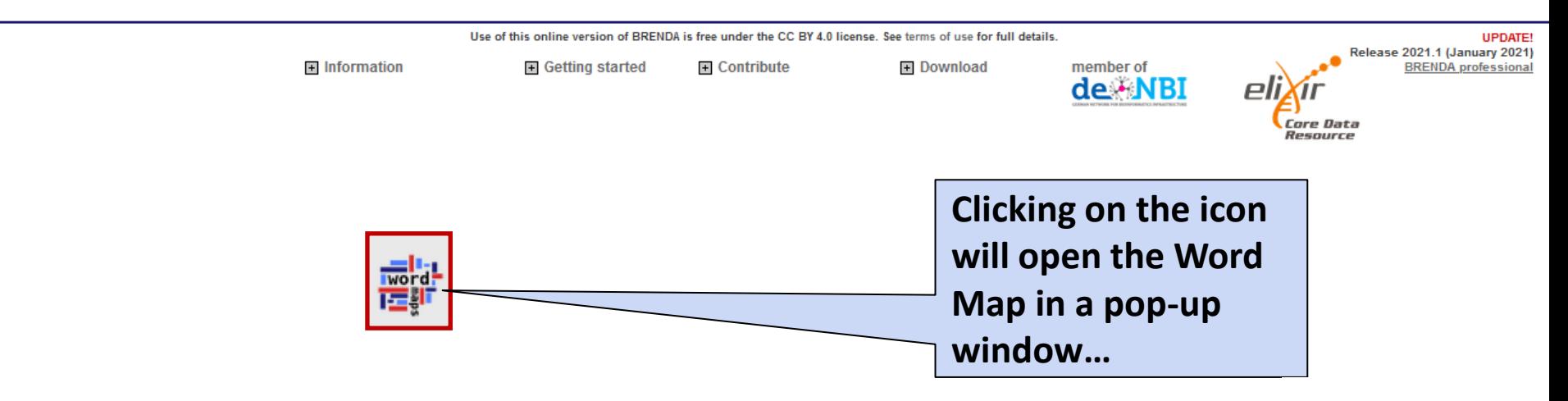

EC1 |់ លា  $\checkmark$ 

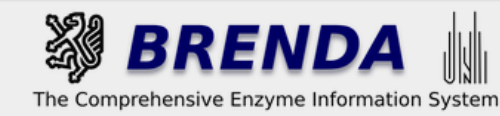

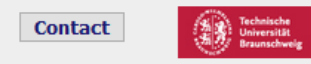

→ login 图 history 圓 all enzymes

 $\Box$  Refine search

com download as CSV

#### **Search Enzyme Names (Synonyms)**

#### Search term: deoxyhypusine synthase

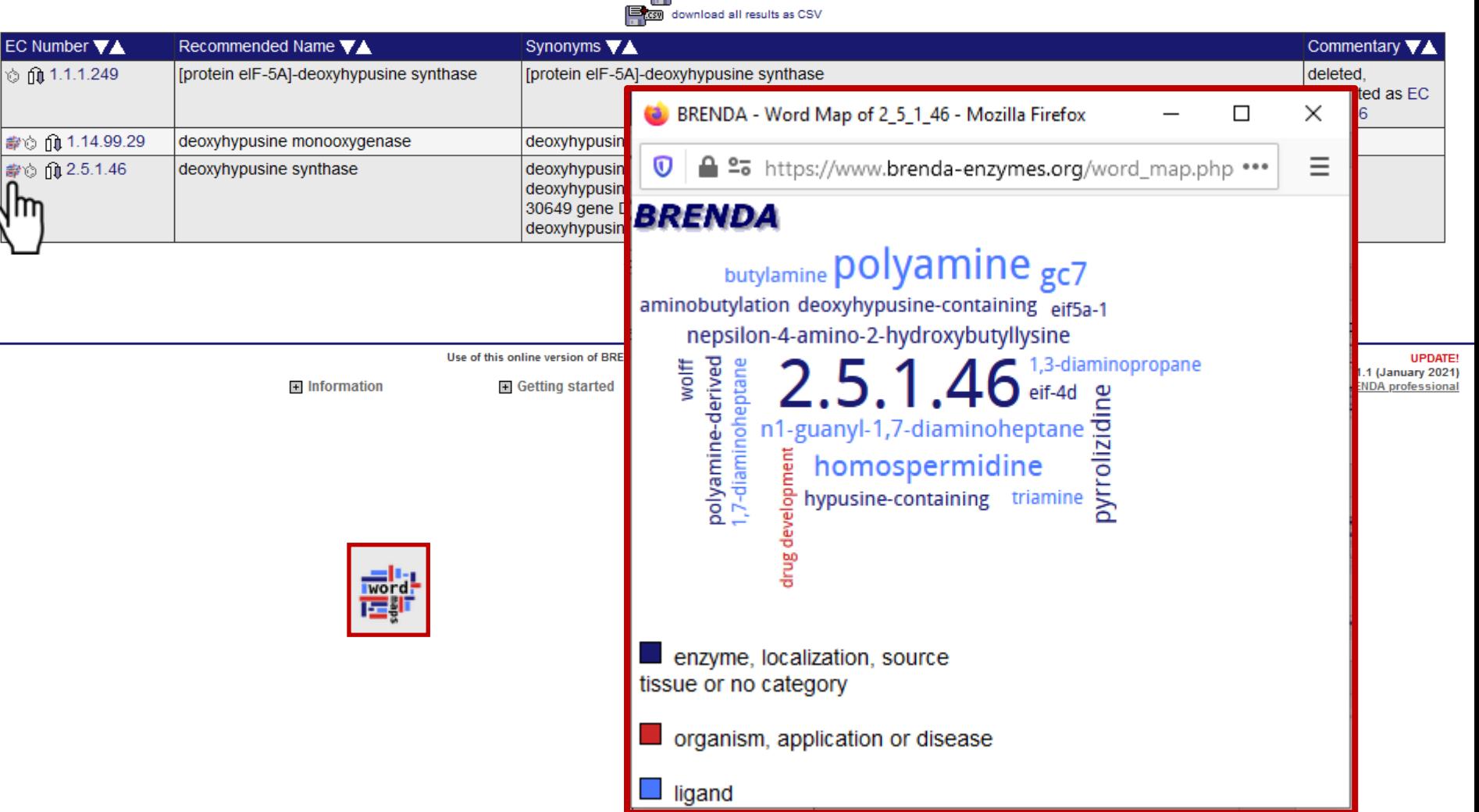

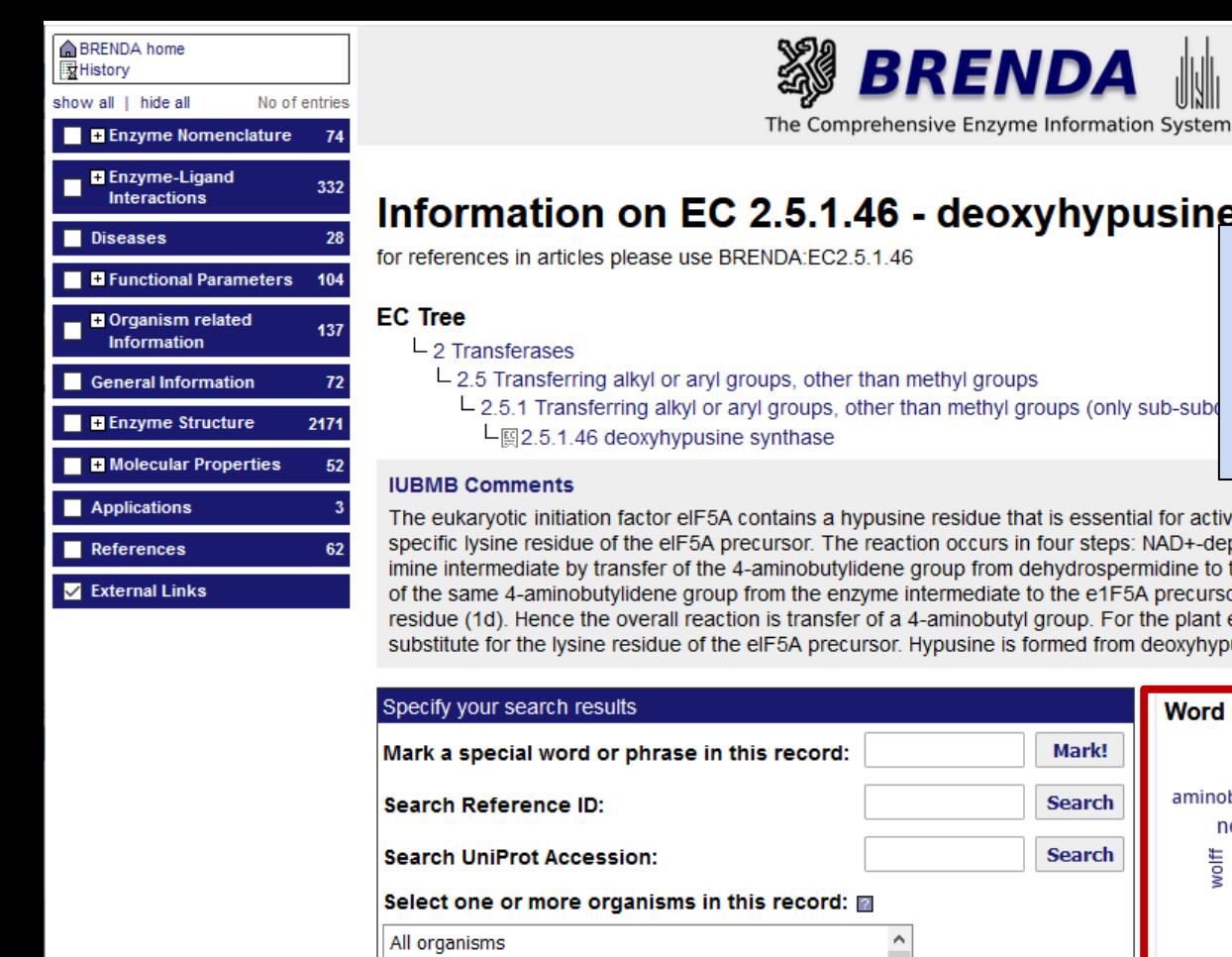

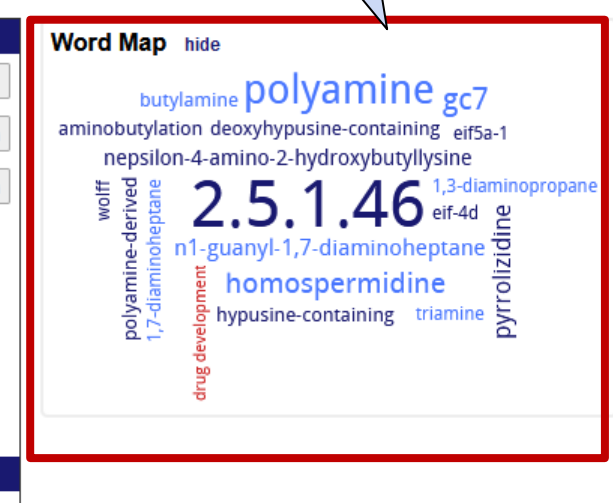

... or you can go the Enzyme **Summary Page to display** the Word Map and get further information

residue that is essential for activity. This enzy ንn occurs in four steps: NAD+-dependent dehyo roup from dehydrospermidine to the active site lys termediate to the e1F5A precursor (1c), reduction of aminobutyl group. For the plant enzyme, homospermic ypusine is formed from deoxyhypusine by the action of  $\mathsf E$ 

Mark!

the first reaction of hypusine formation from one of spermidine (1a), formation of an enzymee (Lys329 for the human enzyme; 1b), transfer F5A-imine intermediate to form a deoxyhypusine an substitute for spermidine and putrescine can 14.99.29, deoxyhypusine monooxygenase.

#### **Contact**

print visible entries print all entries

+ show all entries

● login 图 history 圓 all enzymes

# deoxyhypusine synthase

ethyl groups an methyl groups (only sub-sub

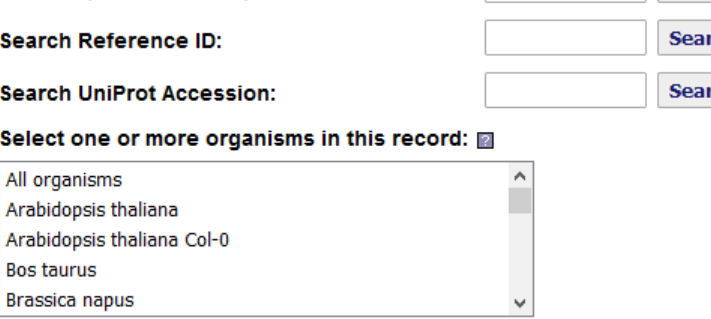

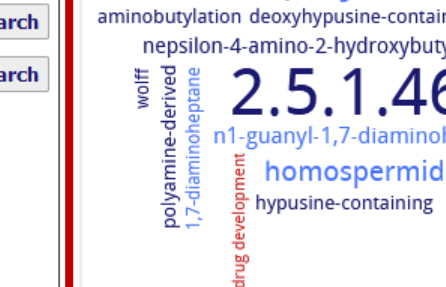

#### Show additional data

**Submit** 

● Do not include text mining results

 $\bigcirc$  Include AMENDA (text mining) results

 $\bigcirc$  Include **FRENDA** results (AMENDA + additional results, but less precise)